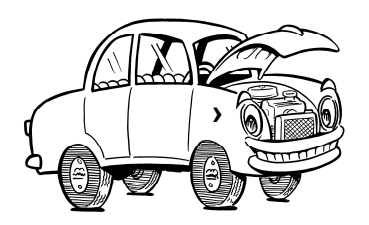

## Additional Information and Resources in Santa Barbara County

The Family Car is funded in Santa Barbara County by the County Public Works Department, Resource Recovery and Waste Management Division. For information about used oil recycling and related topics, your direct contact there is Leslie Robinson, (805) 882-3615 or lrobins@cosbpw.net.

The website for Santa Barbara County waste reduction programs is www.lessismore.org. It is easy to navigate and has a convenient search tool and easily accessible sections for recycling and household hazardous waste.

On the home page you can find information relevant to The Family Car lesson. Click on "County Programs", and link #3 is the Recycling Resource Guide, which also contains a sub-link to information about used oil recycling (It has is own page!). The Guide also has links to different subject pages which are PDFs and very suitable for printing. You'll find information on how to recycle all kinds of materials throughout the county. (There is also a link to updates since the guide is published every year—one year in English and the next year in Spanish.)

Within the Recycling Resource Guide, you'll find a link to six pages on household hazardous waste. You can also access information on this topic directly from the www.lessismore.org home page under the "Hazardous Waste" tab. Note, as you scroll down this section and click "Business Hazardous Waste" there will be a long list of materials and prices for disposal. The disposal prices refer to businesses only; hazardous waste drop-off is free for residents.

There are several locations in the county (called "ABOPs") where certain materials, including antifreeze, batteries, oil, and paint, may be dropped off, as well as three comprehensive household hazardous waste ("HHW") facilities. The HHW facilities are listed at the end of the Family Car student book. The County also provides one-day HHW collection events at the Santa Ynez Valley Recycling and Transfer Station and the New Cuyama Transfer Station. Information about these events is also on the website.

The City of Santa Barbara website, www.sbrecycles.org, is very accessible, with lots of pictures and easy links for single-family and apartment residents. There is a great section on reuse with lists of thrift stores and flea markets.

Nuts-and-bolts information about recycling and trash service can be obtained from some haulers' websites. These include:

- MarBorg Industries: www.marborg.com; (local phone is 805-963-1852)
- Waste Management/Health Sanitation Service: www.wm.com (type local zip code in the "connect with us" box)
- E.J. Harrison & Sons: www.ejharrison.com

The City of Goleta website, www.cityofgoleta.org, has a section on recycling, but it is difficult to find. Start with "City Hall" from the right of the page under "Public Works," and look for "Solid Waste and Environmental Services Program." This page has a link to Recyclables and Waste Disposal.

The City of Santa Maria website, www.cityofsantamaria.org, has recycling information under "Residents" in a drop-down menu on the home page. Then click on "Utilities (City Water, Sewer, Trash)." Scroll down the utilities page to find a link to "Solid Waste Division" on one of the questions. You will then find links to various topics on recycling and trash collection.

The City of Lompoc website, www.cityoflompoc.com. On the menu on top of the home page click "Services" then click "Trash Collection" tab. Here you will find the "Utilities" tab on the left side where more information on recycling is found.

The City of Carpinteria website, www.carpinteria.ca.us, has a section on "Disposing of Hazardous Materials." From the home page select "Government" and then "Public Works" and then "Engineering" and lastly "Solid Waste." You can also access information about recycling by selecting "Local Info" and then "Utility Providers" to find a link to the waste hauler E.J. Harrison.

The web site www.sbwellnessdirectory.com has links to environmental organizations and programs in the area. Select "links" from the menu at the top of the page.